**知成功了?-股识吧 一、一个股票帐户`可以用多久?可以购买哪些类型的股票?**  $2-3$ 

 $A \quad B$ 

 $\infty$  30  $\infty$ 

 $\frac{1}{2}$ , and the contract of  $\frac{1}{2}$ , and the contract of  $\frac{1}{2}$ 

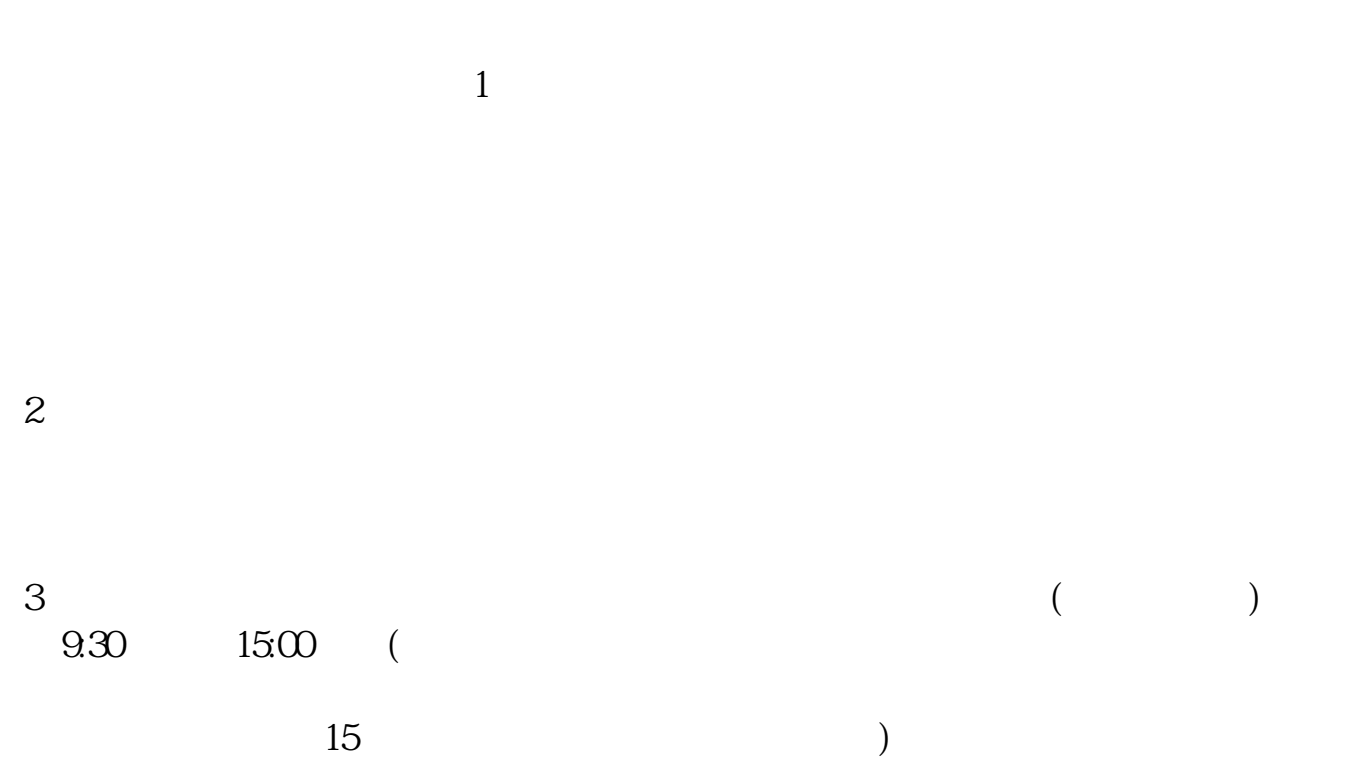

 $4$ 

 $9 \quad \omega \qquad 16 \quad \omega$ 

 $\mathcal{R}$ 

 $T+1$ 

卡)与证券公司的资金账户建立对应关系,通过银行的电话银行、网上银行、网点

 $1.$  $2.$  $3.$ **六、在网上开股票帐户需要多久才发短信通知成功了?**

 $\frac{1}{2}$ , and  $\frac{1}{2}$ , and  $\frac{1}{2}$ , and  $\frac{1}{2}$ , and  $\frac{1}{2}$ , and  $\frac{1}{2}$ , and  $\frac{1}{2}$ , and  $\frac{1}{2}$ , and  $\frac{1}{2}$ , and  $\frac{1}{2}$ , and  $\frac{1}{2}$ , and  $\frac{1}{2}$ , and  $\frac{1}{2}$ , and  $\frac{1}{2}$ , and  $\frac{1}{2}$ ,  $\alpha$  , and  $\alpha$  , and  $\alpha$  is the contract of  $\alpha$  $100 \qquad \qquad 1$ 9:30 11:30 13:00 15:00

 $90\%$  50%~100%

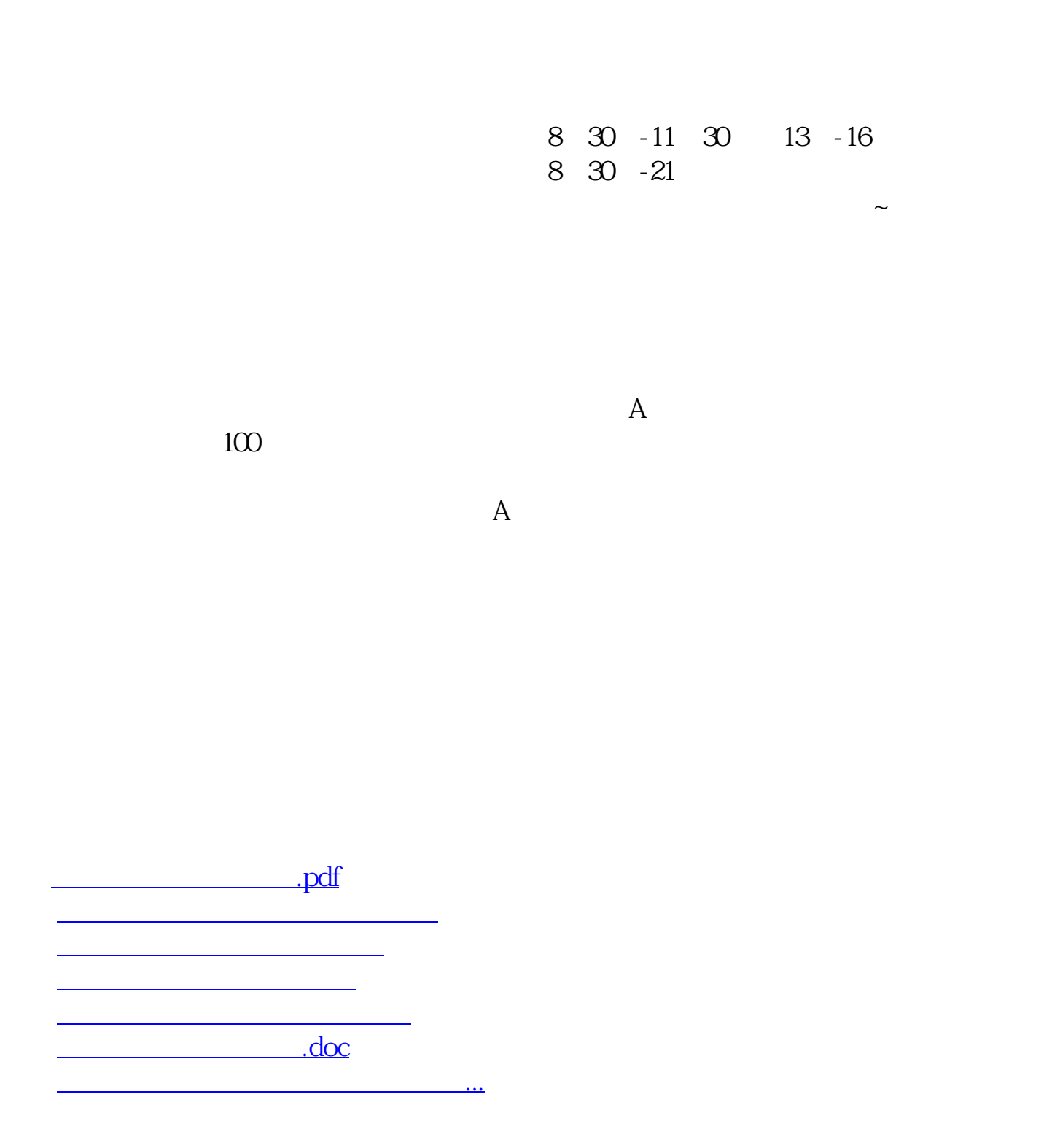

https://www.gupiaozhishiba.com/store/1205.html